## Scoping of TE link attributes in ISIS using TE attribute sets and SRLG sets

#### draft-bowers-isis-te-attribute-set

Chris Bowers, Shraddha Hegde

IETF 99, Prague

## **draft-bowers-isis-te-attribute-set**

- There may be some use cases for advertising different values for the same link attribute in such a way that different applications can use those different values of the same link attribute.
- At this point, the most concrete use case involves allowing different applications to use different sets of SRLGs.
- draft-ginsberg-isis-te-app addresses the same problem space.
- draft-bowers-isis-te-attribute-set addresses some issues we see in the encoding proposed by draft-ginsberg-isis-te-app

# **TE attribute sets** Type Description

- Attributes advertised using the existing sub-TLVS of TLV#22 are all associated with the default attribute set (TE attribute set  $ID = 0$ ).
- New Link Attribute Set sub-TLV in TLV#22 is used to associate a non-zero TE attribute set ID with the link attributes in the new Link Attribute subsub-TLVs.
- Each advertised attribute is therefore associated with a TE attribute set ID.

3 Administrative group (color)

------- -----------------------------

- 9 Maximum link bandwidth
- 10 Maximum reservable link bandwidth
- 11 Unreserved bandwidth
- 14 Extended Administrative Group
- 18 TE Default metric
- 33 Unidirectional Link Delay
- 34 Min/Max Unidirectional Link Delay
- 35 Unidirectional Delay Variation
- 36 Unidirectional Link Loss
- 37 Unidirectional Residual Bandwidth
- 38 Unidirectional Available Bandwidth
- 39 Unidirectional Utilized Bandwidth

TE link attributes sub-TLVs given the ability to be advertised with different values scoped by TE attribute set identifier

#### **TE attribute set usage (1)**

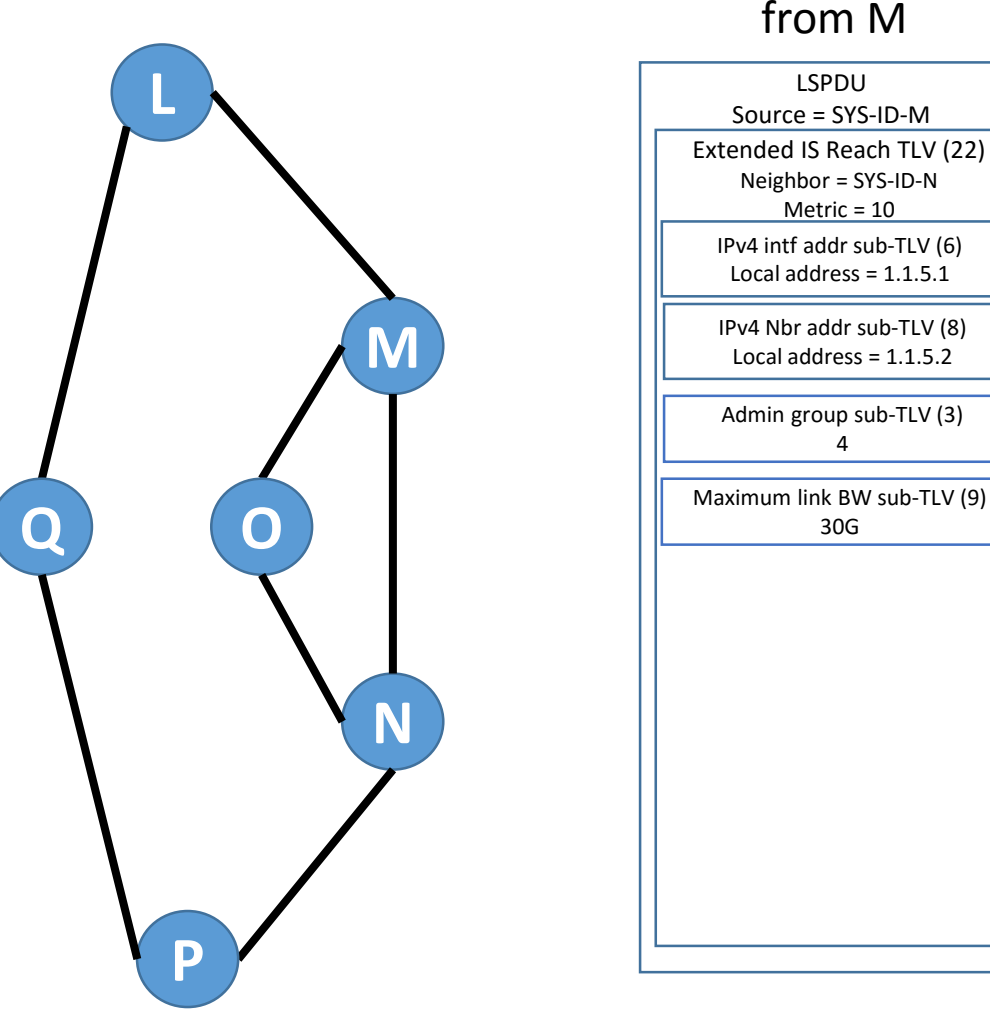

from M

Advertisement

admin group  $=$  4 and maximum link BW= 30G are implicitly advertised with TE attribute set  $ID = 0$ (the default TE attribute set).

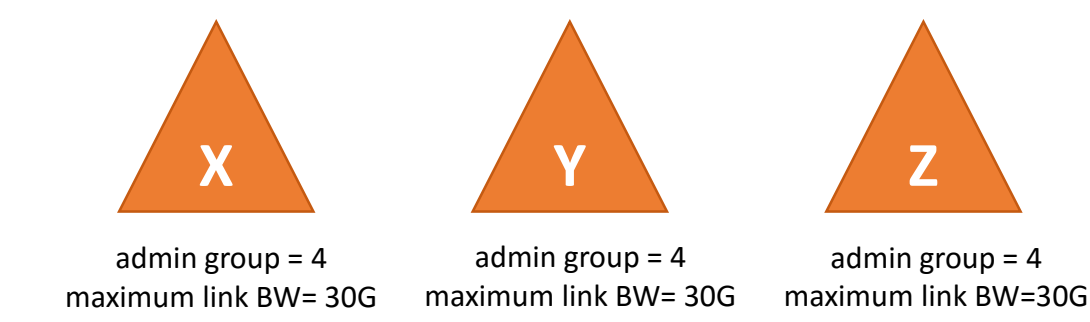

Applications X, Y, and Z all use the attributes in the default TE attribute set.

## **TE attribute set usage (2)**

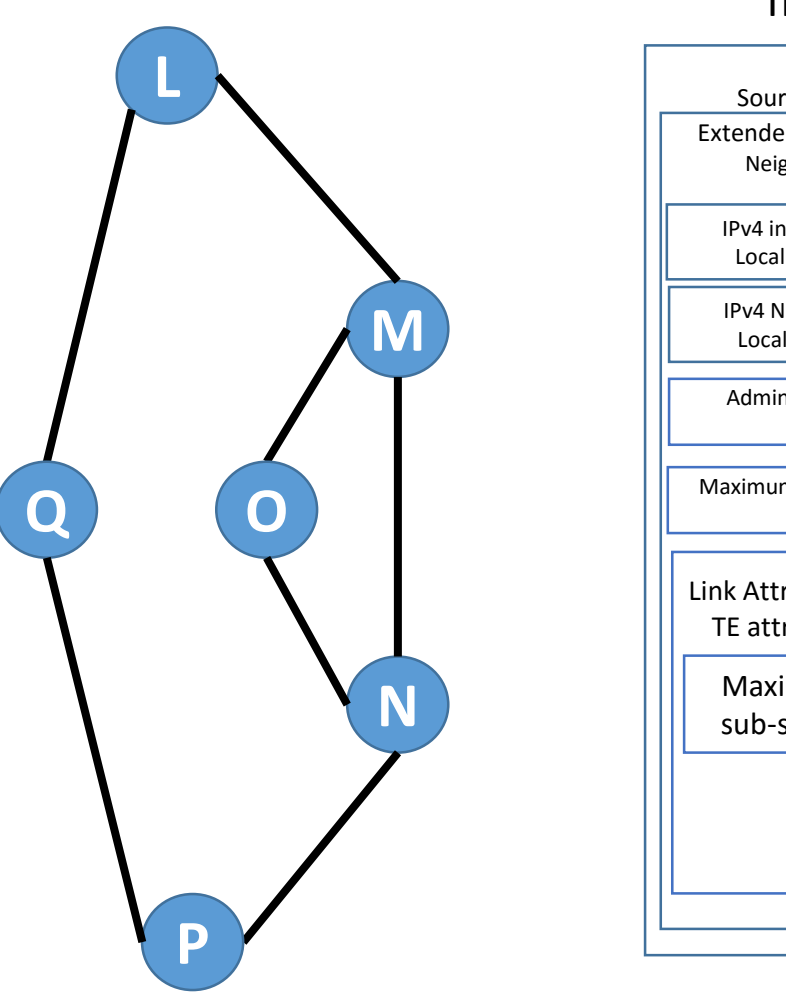

#### Advertisement from M

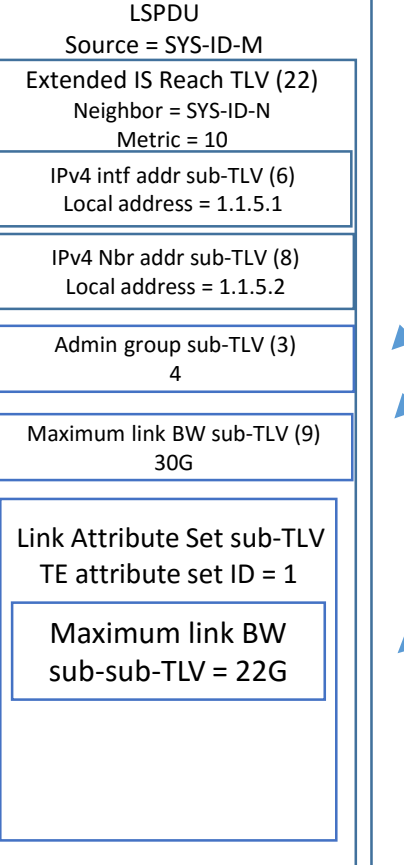

admin group  $=$  4 and maximum link BW= 30G are implicitly advertised with TE attribute set  $ID = 0$ (the default TE attribute set).

maximum link BW= 22G is explicitly advertised with TE attribute set  $ID = 1$ 

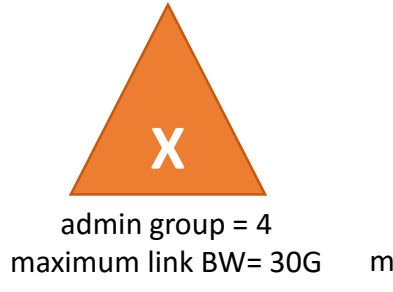

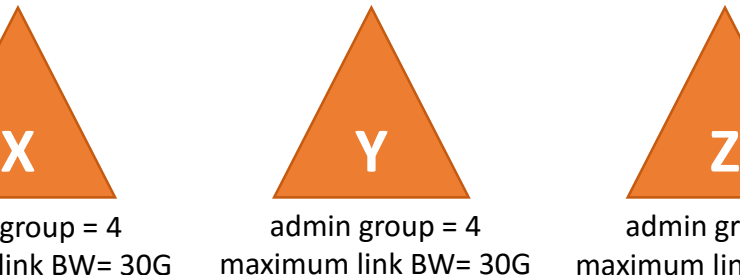

admin group = 4 maximum link BW= 22G

Applications X and Y use the default TE attribute set. Application Z uses TE attribute set =1.

## **SRLG sets**

- SRLGs advertised using TLV#138 are all associated with the default SRLG set (SRLG set ID=0).
- SRLG Set Scoped SRLG TLV is used to associate a non-zero SRLG set ID with SRLGs for a link.
- Each advertised SRLG is therefore associated with an SRLG set ID.

## **SRLG set usage (1)**

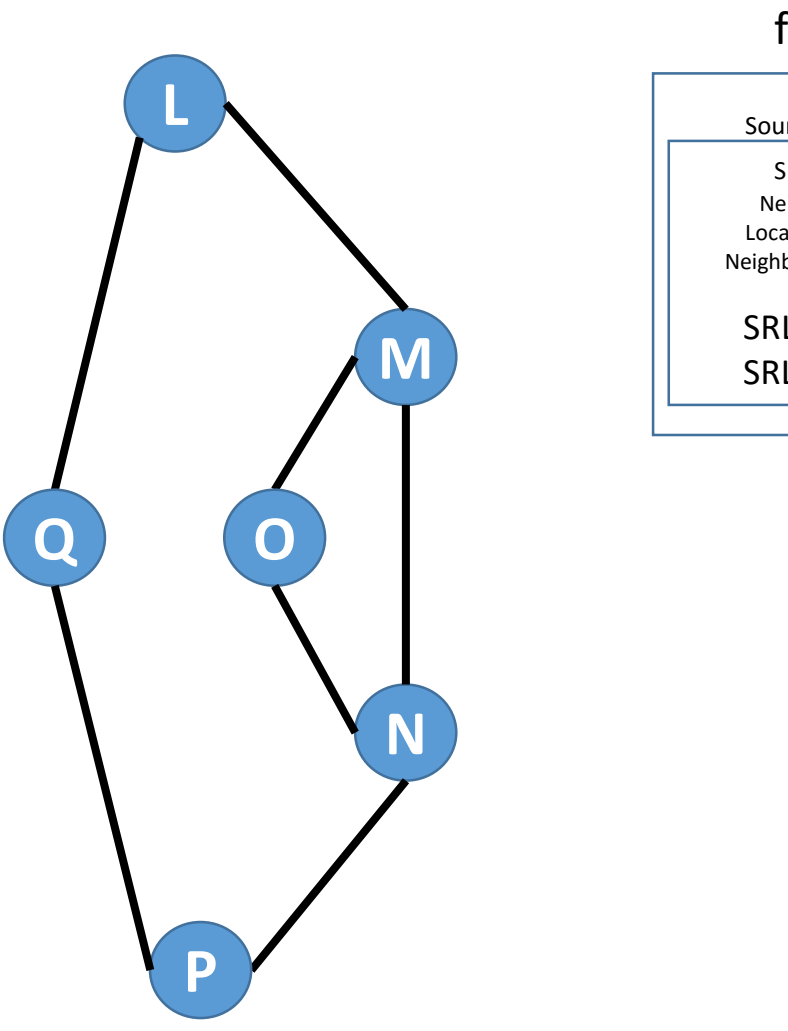

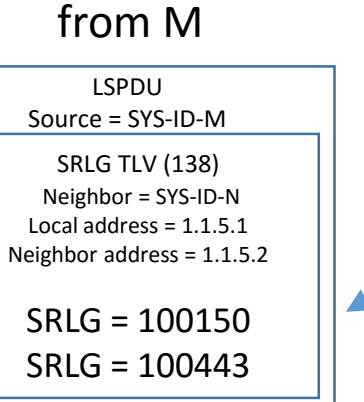

Advertisement

SRLG = 100150 and SRLG = 100443 are implicitly advertised with SRLG set  $ID = 0$ (the default SRLG set).

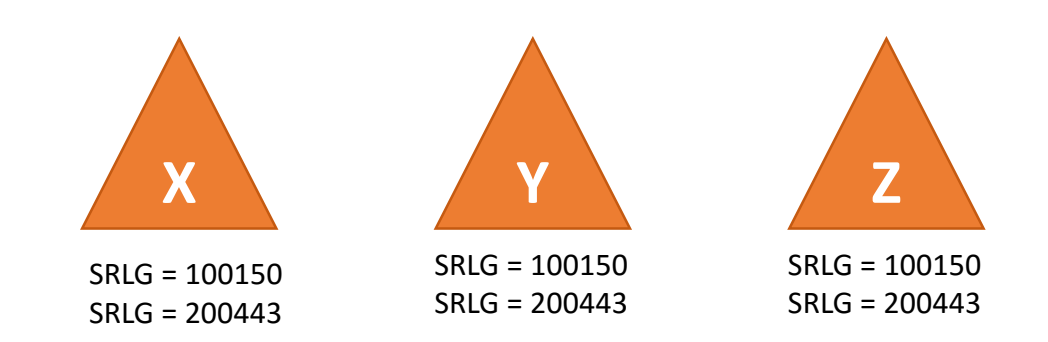

Applications X, Y, and Z all use the SRLGS in the default SRLG set.

## **SRLG set usage (2)**

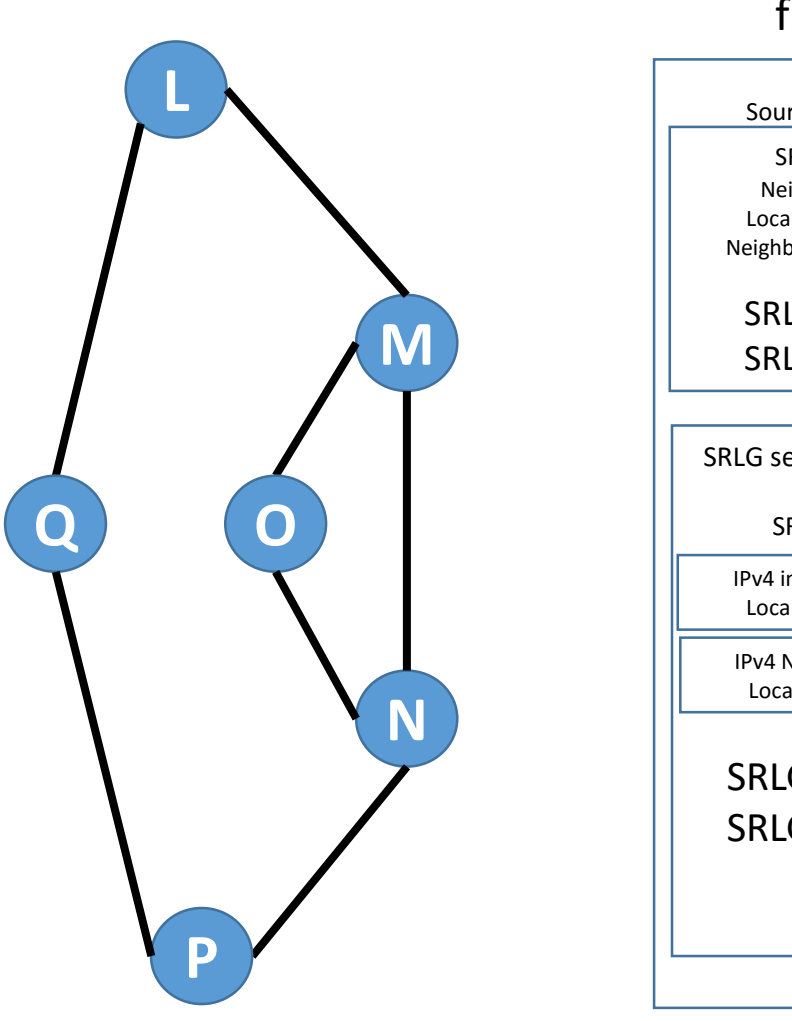

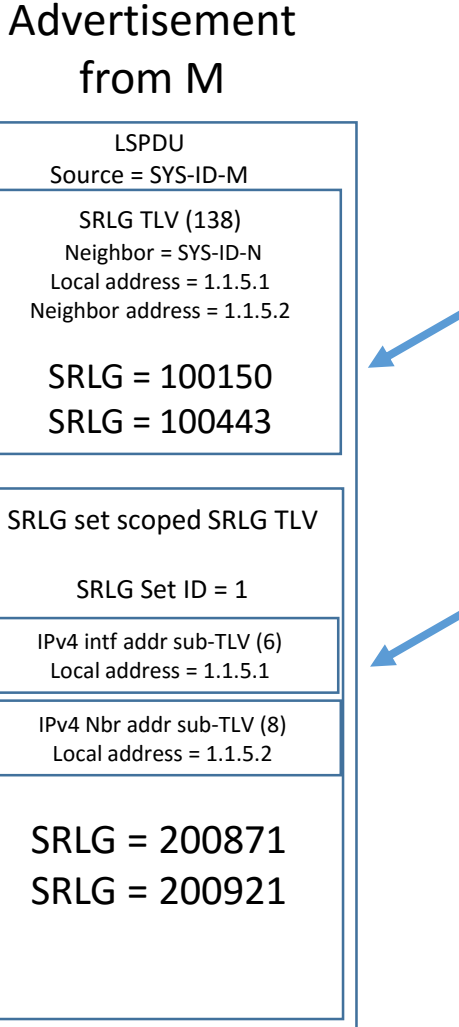

SRLG = 100150 and SRLG = 100443 are implicitly advertised with SRLG set  $ID = 0$ (the default SRLG set).

SRLG = 200871 and SRLG = 200921 are implicitly advertised with SRLG set  $ID = 1$ 

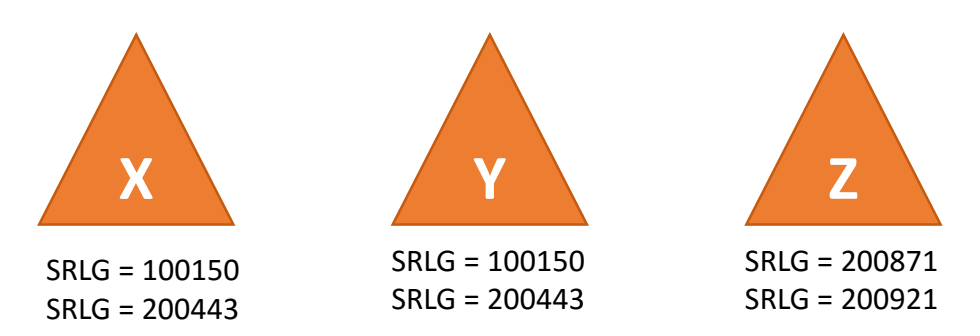

Applications X and Y all use the SRLGs in the default SRLG set. Application Z uses the SRLGs in SRLG set  $= 1$ .

## **Potential use case for scoped SRLGs (1)**

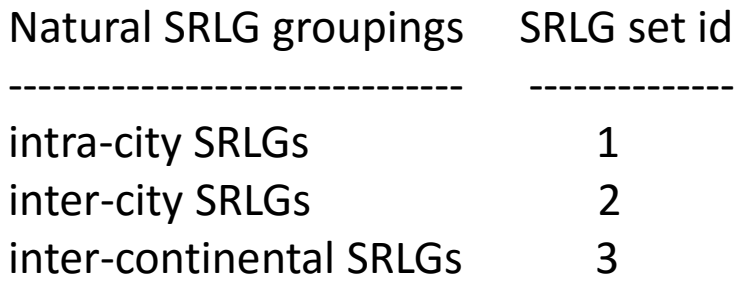

Requirements:

- Application X should take into account all three groups of SRLGs as path constraints: intra-city, inter-city, and inter-continental SRLGs.
- Application Y should only take into account inter-city and inter-continental SRLGs.

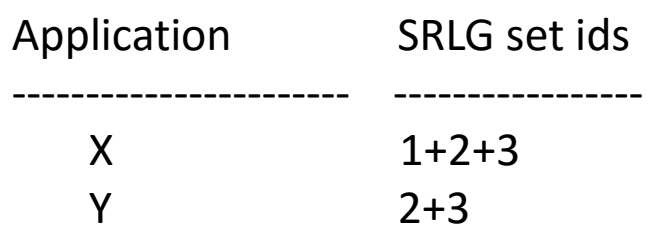

## **Potential use case for scoped SRLGs (2)**

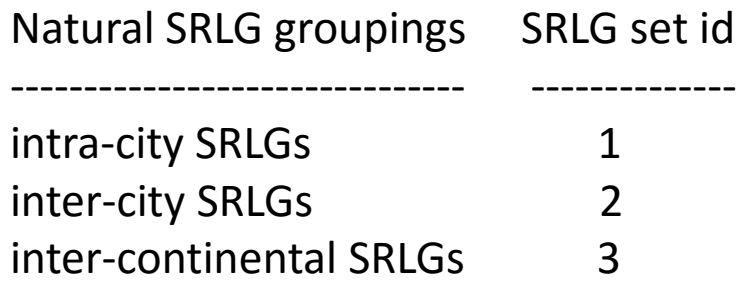

Requirements:

- Application X should take into account all three groups of SRLGs as path constraints: intra-city, inter-city, and inter-continental SRLGs.
- Application Y should only take into account inter-city and inter-continental SRLGs.
- **Application Z should only take into account intra-city and inter-city SRLGs.**

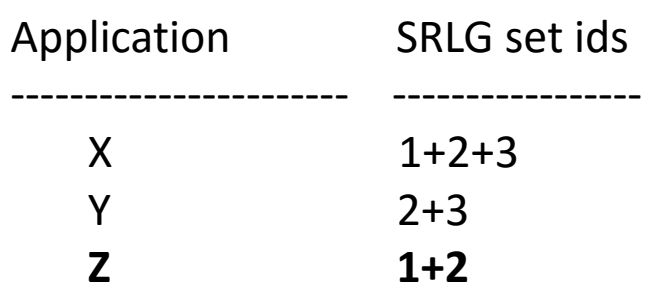

# **Issues with draft-ginsberg-isis-te-app**

- Proposes to eventually deprecate existing TE link attributes in TLV#22.
	- Use cases do not justify an encoding that ultimately deprecates such widely deployed advertisements.
	- Better to use an approach with built-in backwards compatibility.
- Proposed encodings limit attributes to particular applications.
	- Encoding requires routers to advertise which applications should use a given link property.
	- This approach may restrict application development.
	- Better for routers to advertise properties, and let applications decide how to use these properties.
- It is not clear what the definition of each of the "standard applications" should be.
	- Take SR-TE and SR-TI-LFA, or even two different SR-TE applications operating on the same network.

#### **An approach that eventually deprecates existing TE link attributes will be more disruptive than it needs to be**

- Existing TE link advertisements are widely implemented and deployed.
- Existing advertisements are already used by many different applications
	- Distributed RSVP-based traffic engineering
	- Centralized RSVP-based traffic engineering
	- RSVP-based Fast Reroute at PLR
	- RSVP-based disjoint paths from ingress router
	- LDP-based Fast Reroute at PLR
	- Centralized SR-based traffic engineering
	- SR-based Fast Reroute at PLR (TI-LFA)
- Use cases identified so far for this new encoding do not justify deprecating the existing advertisements.
- Backwards compatibility section in document is often not sufficient to avoid interoperability issues. Intrinsic backwards compatibility is much safer.

#### **Approach in draft-bowers-isis-te-attribute-set does not lead to deprecating existing advertisements**

- In draft-bowers-isis-te-attribute-set, existing TE link attribute advertisements form an integral part of the new framework.
- Existing TE link attribute advertisements form the default TE attribute set (with attribute-set-id  $= 0$ ).
- If an attribute needs to be advertised as part of a non-default attribute set, then it is advertised using the new encodings.
- This mechanism is similar to the mechanism used for multi-topology routing to provide built-in backwards compatibility.
- Only network operators that want to use the enhanced functionality provided by these encodings ever need to worry about them.

#### **Proposed encodings in draft-ginsberg-isis-te-app limit attributes to particular applicatations**

- Encodings in draft-ginsberg-isis-te-app require that each router identify the applications that are going to use a given attribute.
- The approach used very effectively in the past is for routers to advertise properties, and let applications decide how to use these properties.
- New applications have been developed precisely because they have been able to use information in existing advertisements in new ways.

#### **Experience with different RSVP-based applications**

I have a link from M to N. reserveable BW = 5 Gbps unreserved BW = 3 Gbps Admin groups = 4 and 7

For link from M to N, I'm going to use: reservable BW = 5 Gbps unreserved BW = 3 Gbps Admin groups = 4

I don't care about any other attributes.

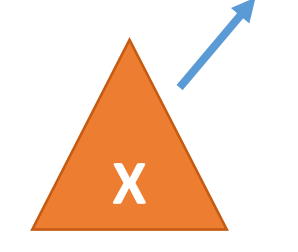

**N**

**M**

**L**

**Q O**

**P**

Application = **Distributed RSVP TE**  For link from M to N, I'm going to use: Admin groups  $=$  4 and 7

I don't care about any other attributes.

**Y**

Application=

**RSVP FRR** 

Distributed RSVP-based traffic engineering Centralized RSVP-based traffic engineering RSVP-based Fast Reroute at PLR RSVP-based disjoint paths from ingress router LDP-based Fast Reroute at PLR Centralized SR-based traffic engineering SR-based Fast Reroute at PLR (TI-LFA)

#### **Most concrete use case for these extensions**

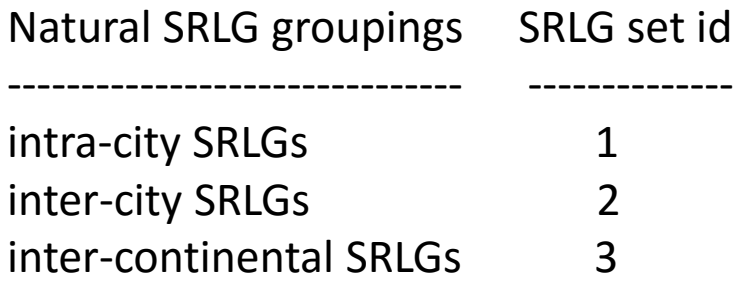

Requirements:

- Application X should take into account all three groups of SRLGs as path constraints: intra-city, inter-city, and intercontinental SRLGs.
- Application Y should only take into account inter-city and inter-continental SRLGs.
- **Application Z should only take into account intra-city and inter-city SRLGs.**

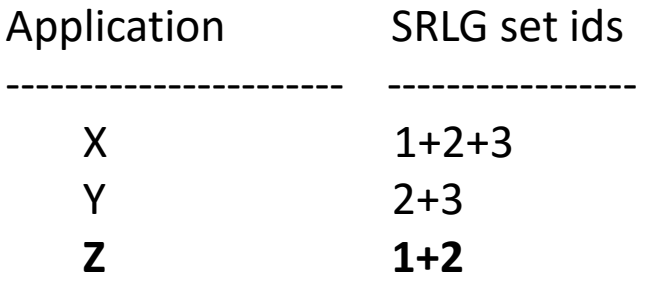

- This is the most concrete use case identified for these extensions.
- But draft-ginsberg-isis-te-app is cumbersome to apply to it.

#### **Does it make sense to define "standard applications" in draft-ginsberg-isis-te-app ?**

- All of these applications already use the TE attributes and SRLGs:
	- Distributed RSVP-based traffic engineering
	- Centralized RSVP-based traffic engineering
	- RSVP-based Fast Reroute at PLR
	- RSVP-based disjoint paths from ingress router
	- LDP-based Fast Reroute at PLR
	- Centralized SR-based traffic engineering
	- SR-based Fast Reroute at PLR (TI-LFA)
- Do we want to define a "standard application" corresponding to each of these?
- What about two different centralized SR-based traffic engineering applications operating on the same network?
	- Which one is the "standard centralized SR-based traffic engineering application"?